# **RGB-FARBMODELL**

### **RGB-Farbmodell**

Die Farbe eines Pixels kann man auf verschiedene Arten codieren. Eine davon ist das RGB-Farbmodell<sup>[1](#page-0-0)</sup> (Rot-Grün-Blau):

#### *Aufgabe:*

*1. Ergänze die folgende Tabelle:*

*Nutze dazu auch https://informatik.schule.de/rgb/RGB\_farbmischer.html.*

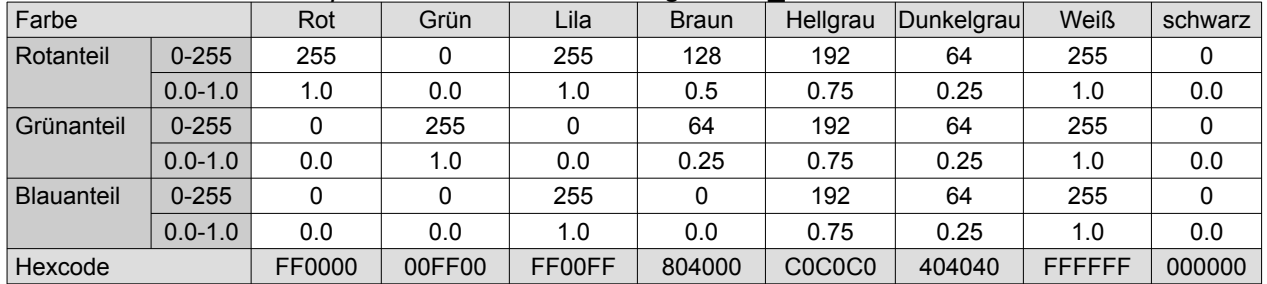

*2. Beschreibe, wie du eine Farbe heller machen kannst, ohne den Farbton zu ändern.*

*Man muss alle drei Komponenten mit dem gleichen Faktor multiplizieren.*

*3. Beschreibe, was passiert, wenn du die einzelnen Farbanteile einer Farbe allmählich aneinander annäherst.*

*Man entsättigt die Farbe, sie wird allmählich zu einem Grau ähnlicher Helligkeit.*

### **Farben in Java**

#### *Aufgabe*

*4. Deklariere zwei Variablen f1 und f2 vom Typ Color in Java. Initialisiere sie auf zwei verschiedene Arten, so dass sie die Farbe Lila repräsentieren. Color f1; Color f2;*

*f1 = new Color(255,0,255); f2 = Color.MAGENTA;*

*5. Gib die notwendigen Befehle an, um f1 so zu verändern, dass der Blauanteil auf 0 und der Grünanteil auf 128 gesetzt wird. Gib an, welche Farbe nun repräsentiert wird.* 

*int rotanteil = f1.getRed();* 

*f1 = new Color(rotanteil, 128, 0);*

*Es handelt sich um Orange.*

## **Bildbearbeitungsalgorithmen 2: Umwandlung in Graustufenbilder**

4. Beschreibe, welchen Effekt es hat, wenn man die Methode mit farbaenderung(beispiel1,  $\triangle$  0.0, 1.0, 1.0) aufruft. Was passiert bei farbaenderung(beispiel1, 0.5, 0.5, 0.5)? - Der Rotanteil des Bildes wird auf 0 gesetzt.

- Das Bild wird abgedunkelt.

5. Gib an, wie die Methode aufgerufen werden muss, um nur den Blauanteil eines Bildes zu

- bekommen. Gib an, wie die Methode aufgerufen werden muss, um ein Bild aufzuhellen. - farbaenderung(beispiel1,0.0, 0.0, 1.0)
	- farbaenderung(beispiel1,2.0, 2.0, 2.0)

<span id="page-0-0"></span>1 Abbildung 1: *Additivie Farbmischung*, *Quark67* (Lizenz: *[CC BY-SA 3.0](https://creativecommons.org/licenses/by-sa/3.0/deed.en)*) via Wikimedia Commons, URL: https://commons.wikimedia.org/wiki/File:Synthese%2B.svg.

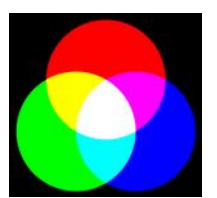

*Abb. 1: Additive Farbmischung*